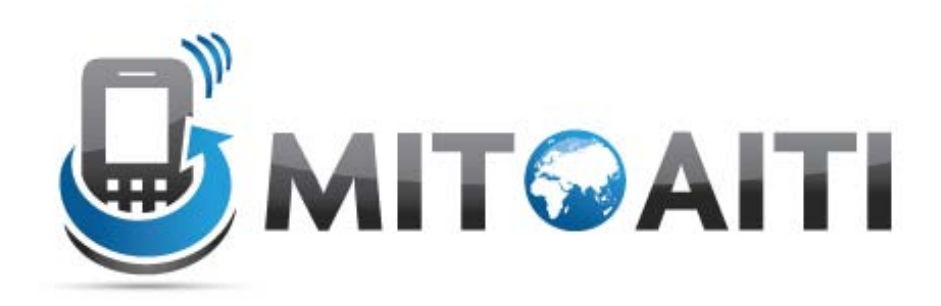

#### Accelerating Information Technology Innovation

[http://aiti.mit.edu](http://aiti.mit.edu/)

Cali, Colombia Summer 2012 Lesson 09 – Inheritance

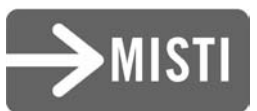

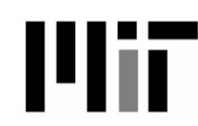

# What is Inheritance?

#### • In the real world:

- We have general terms for objects in the real world, example "Vehicle"
	- Vehicles have wheels, they move, you can ride them, etc.
- There are many specific types of "Vehicles"
	- Cars, bicycle, trucks, busses etc.
	- They all share (inherit) attributes of a vehicle
	- But each is more specific:
		- Cars have 4 wheels, carry 5 people
		- Bicycles have 2 wheels, carry 1 person

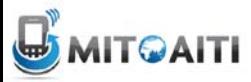

# What is Inheritance?

#### In software:

- Objects that are derived from other object "resemble" their parents by *inheriting* both state (fields) and behaviour (methods).
- Parents are more general than children
- Children refine parents class specification for different uses

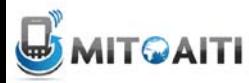

# Dog Class

```
public class Dog {
  private int numOfLegs;
```

```
public Dog(int legs){
numOfLegs = 4;}
```

```
public int getNumLegs(){
return numOfLegs;
}
```

```
public String bark(){
return "Woof";
}
```
#### **Dog**

**int numOfLegs int getNumLegs() void bark()**

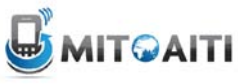

## Duck Class

```
public class Duck {
  private int numOfLegs;
   public Cat(int legs){
    numOfLegs = 2;}
   public int getNumLegs(){
     return numOfLegs;
   }
   public String quack(){
     return "quack";
```
#### **Duck**

**int numOfLegs int getNumLegs() void quack()**

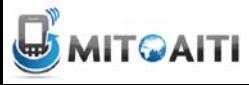

}

# Problem: Code Duplication

• **Duck** and **Dog** have the **numOfLegs** field and the **getNumLegs** method in common

• Classes often have a lot of state and behavior in common

• Result: lots of duplicate code!

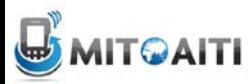

# Solution: Inheritance

- Inheritance allows you to write new classes that inherit from existing classes
- The existing class whose properties are inherited is called the "parent" or **superclass**
- The new class that inherits from the super class is called the "child" or **subclass**
- Result: Lots of **code reuse**!

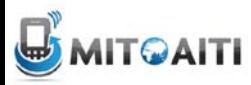

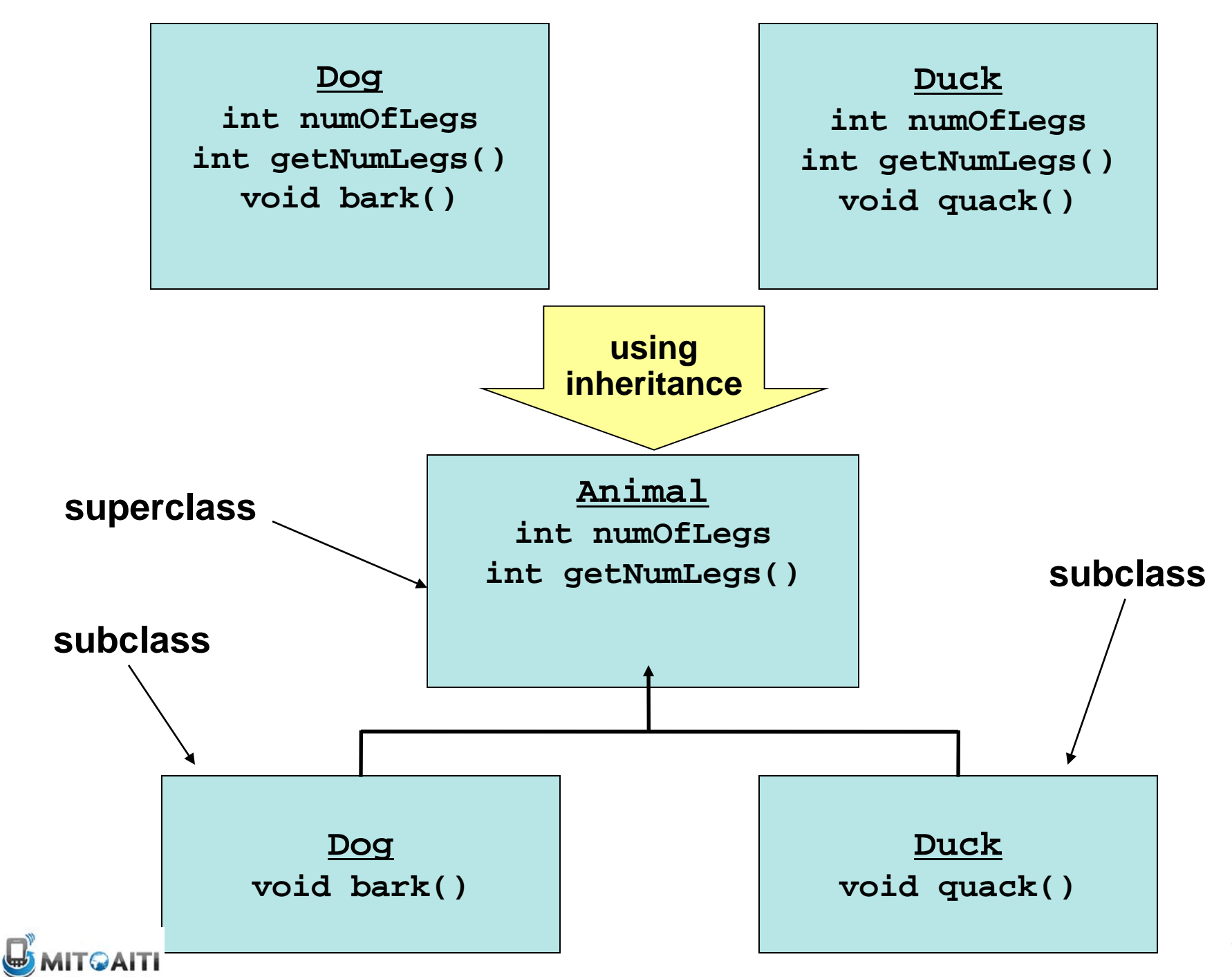

#### Animal Superclass

```
public class Animal {
 public int numOfLegs;
```

```
 public Animal(int numOfLegs) {
  this.numOfLegs = numOfLegs;
 }
```

```
 public int getNumLegs() {
return this.numOfLegs;
}
```
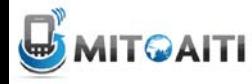

# Inheritance Rules

- Use the **extends** keyword to indicate that one class inherits from another
- The subclass inherits public (and *protected*) fields and methods of the superclass
- Use the **super** keyword in the subclass constructor to call the superclass constructor

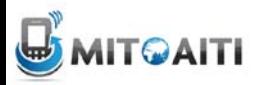

#### Dog Class

public class Dog **extends Animal** {

```
public Dog() {
 super(4);}
```

```
public String bark() {
 return "Woof";
}
```
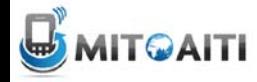

#### Duck Class

```
public class Duck extends Animal {
 public Duck() {
   super(2);
  }
 public String quack(){
   return "Quack";
  }
}
```
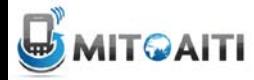

# Is-A Relationship

- Inheritance defines an "is-a" relationship
	- Dog *is an* Animal
	- Duck *is an* Animal
	- One way relationship
	- Animal is not a Dog! (Remember this when coding!)
- The derived class inherits access to methods and fields from the parent class
	- Use inheritance when you want to reuse code

# Aside: Has-A Relationship

• When one class has a field of another class (or primitive type) – Animal has an int

• Do not confuse with inheritance!

### Inheritance Review 1

What is the output of the following?

```
Dog d = new Dog();
Duck u = new Duck();
```

```
System.out.println("A dog has " + 
 d.getNumLegs() + d.bark());
```

```
System.out.println("A duck has " + 
 u.getNumLegs() + u.quack());
```
(Dog and Duck inherit the getNumLegs() method from the Animal super class, but get bark and quack from their own class)

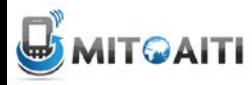

# Which Lines Don't Compile?

```
public static void main(String[] args) {
   Animal a1 = new Animal(4);
   a1.getNumLegs();
 a1.bark();
// Animal does not have bark
 a1.quack();
// Animal does not have quack
   Dog a2 = new Dog();
   a2.getNumLegs();
   a2.bark();
 a2.quack();
// Dog does not have a quack
   Duck du = new Duck();
   du.getNumLegs();
 du.bark();
// Duck does not have bark
   du.quack();
}
```
# Subclass Constructor

- The first thing a subclass constructor must do is call *a constructor* in the superclass.
- If the subclass constructor does not do this, then the default superclass constructor (with no arguments) will be called implicitly.

# Implicit Super Constructor Call

then this **Beef** subclass:

If I have this **Food** class:

```
public class Food {
     private boolean raw;
     public Food() {
         raw = true;
 }
```
**}**

```
public class Beef extends Food {
     private double weight;
     public Beef(double w) {
         weight = w
     }
}
```
is equivalent to:

```
public class Beef extends Food {
    private double weight;
    public Beef(double w) {
       super();
       weight = w
 }
} 18
```
#### Inheritance Review 2

```
public class A {
   public A() { System.out.println("I'm A"); }
}
public class B extends A {
   public B() { System.out.println("I'm B"); }
}
public class C extends B {
   public C() { System.out.println("I'm C"); }
}
```
What does this print out?

```
 C x = new C();
```
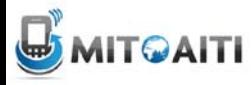

#### Overriding Methods

• Subclasses can *override* methods in their superclass

```
class ThermUS extends Therm {
                                   public ThermUS(double c) {
                                     super(c);
                                 }
                                    // degrees in Fahrenheit
                                   public double getTemp() {
                                     return celsius * 1.8 + 32;
                                 }
                                }
class Therm {
   protected double celsius;
   public Therm(double c) {
    celsius = ci }
   public double getTemp() {
     return celcius;
 }
}
```
What is the output of the following?

```
 ThermUS thermometer = new ThermUS(100);
 System.out.println(thermometer.getTemp());
                                                 212
```
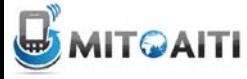

# Calling Superclass Methods

When you override a method, you can call the superclass's copy of the method by using the syntax **super.method()**

**}**

```
class Therm {
   private double celsius;
   public Therm(double c) {
     celcius = c;
   }
   public double getTemp() {
     return celcius;
 }
```
**}**

**class ThermUS extends Therm {**

```
 public ThermUS(double c) {
     super(c);
 }
```

```
 public double getTemp() {
     return super.getTemp()
               * 1.8 + 32;
 }
```
# Remember Casting?

• "Casting" means "promising" the compiler that the object will be of a particular type.

– So the compiler should go ahead and convert

• You can cast a variable to the type of the object that it references to use that object's methods. **Animal a2 = new Dog(); a2.bark(); //Animal does not have a bark method**

**-> ((Dog)a2).bark();**

• The casting will fail if the variable doesn't reference an object of that type.

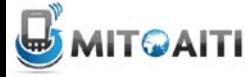

# Which Castings Will Fail?

**public static void main(String[] args) { Animal a1 = new Dog(); ((Dog)a1).bark(); //a1 changed to Dog ((Duck)a1).quack(); //a1 is not a Duck** 

 **Animal a2 = new Duck(); ((Duck)a2).quack(); //a2 changed to Duck ((Dog)a2).bark(); //a2 is not a Dog**

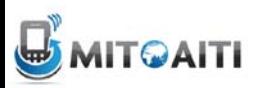

## Programming Example

**A company has a list of Employees. It asks you to provide a payroll sheet for all employees.**

- Different types of employees
	- manager, engineer, software engineer.
	- Manager straight Salary
	- Engineer Hourly
- You have an old Employee class but need to add very different data and methods for managers and engineers.

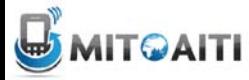

# Employee Class

**This is a simple super or base class.**

```
class Employee {
     // Fields
     private String firstName, lastName;
     // Constructor
     public Employee(String fName, String lName) {
         firstName= fName; lastName= lName;
 }
     // Method
```

```
 public void printData() {
```
 **System.out.println(firstName + " " + lastName);**

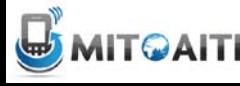

**}**

## **Inheritance**

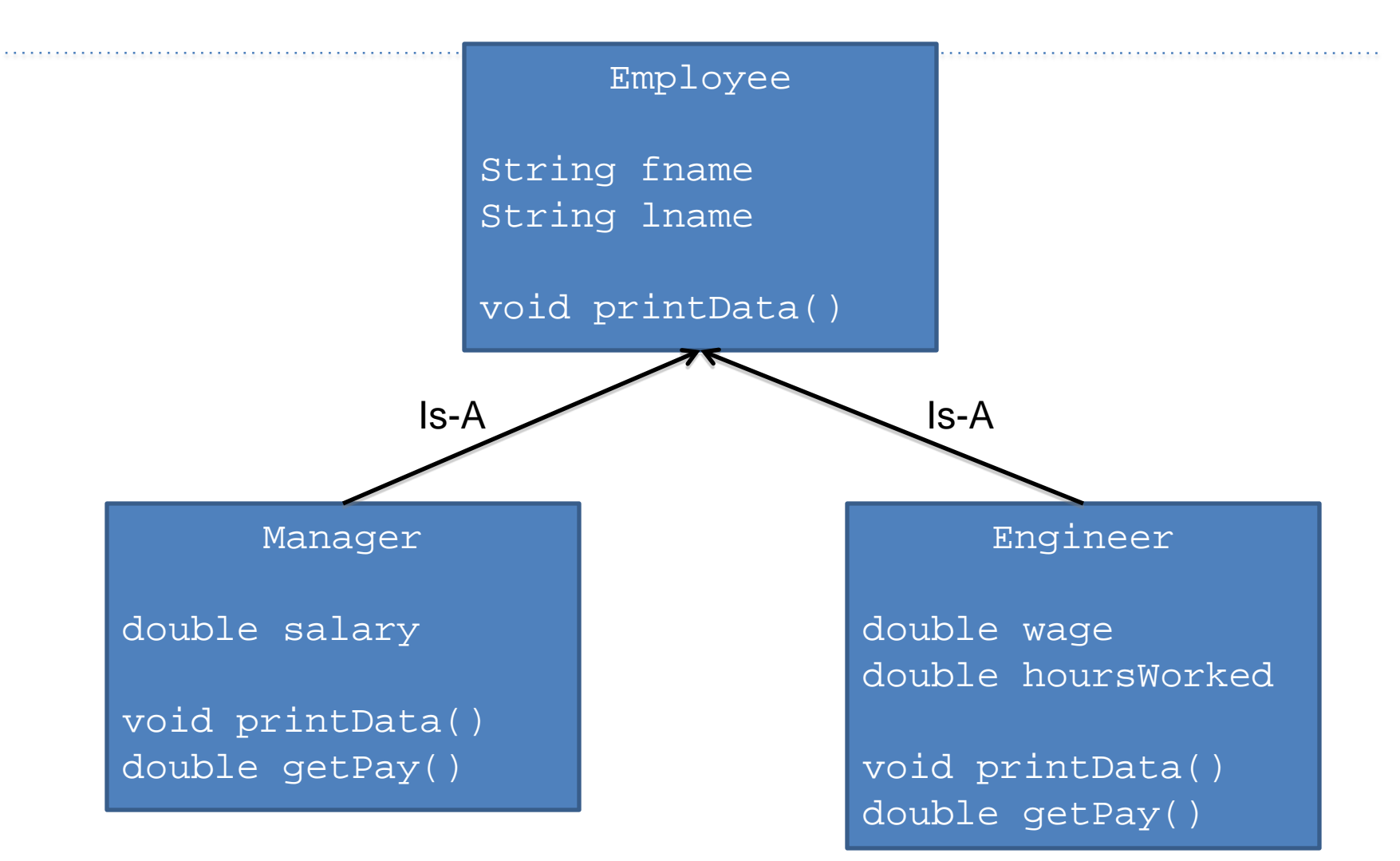

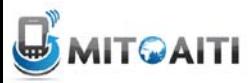

## Engineer Subclass

```
class Engineer extends Employee {
      private double wage;
     private double hoursWorked; 
     public Engineer(String fName, String lName, 
                      double rate, double hours) {
          super(fName, lName);
          wage = rate;
          hoursWorked = hours;
      }
      public double getPay() {
          return wage * hoursWorked;
      }
     public void printData() {
          super.printData(); // PRINT NAME
          System.out.println("Weekly pay: $" + getPay()); 
   }
 }
```
# Manager Subclass

```
class Manager extends Employee {
     private double salary;
```

```
 public Manager(String fName, String lName, double sal){
     super(fName, lName);
     salary = sal; }
 public double getPay() {
     return salary; }
```

```
 public void printData() {
     super.printData();
     System.out.println("Monthly salary: $" + salary);}
```
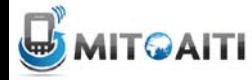

#### More Inheritance

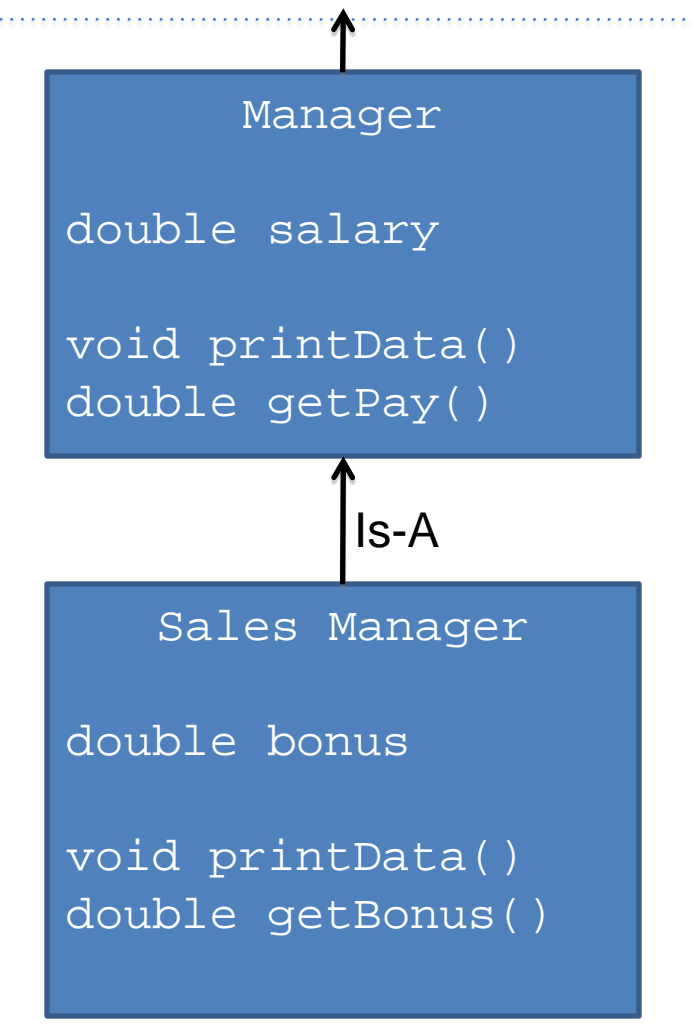

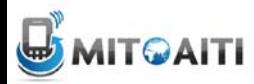

# **SalesManager Class**

```
class SalesManager extends Manager {
   private double bonus; // Bonus Possible as commission.
```

```
 // A SalesManager gets a constant salary of $1250.0
 public SalesManager(String fName, String lName, double b) {
     super(fName, lName, 1250.0); 
     bonus = b; }
```

```
 public double getBonus() {
     return bonus; }
```

```
 public void printData() {
     super.printData(); //Print from both Super Classes
     System.out.println("Bonus Pay: $" + getBonus(); }
```
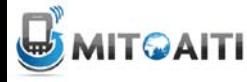

## SalesManager

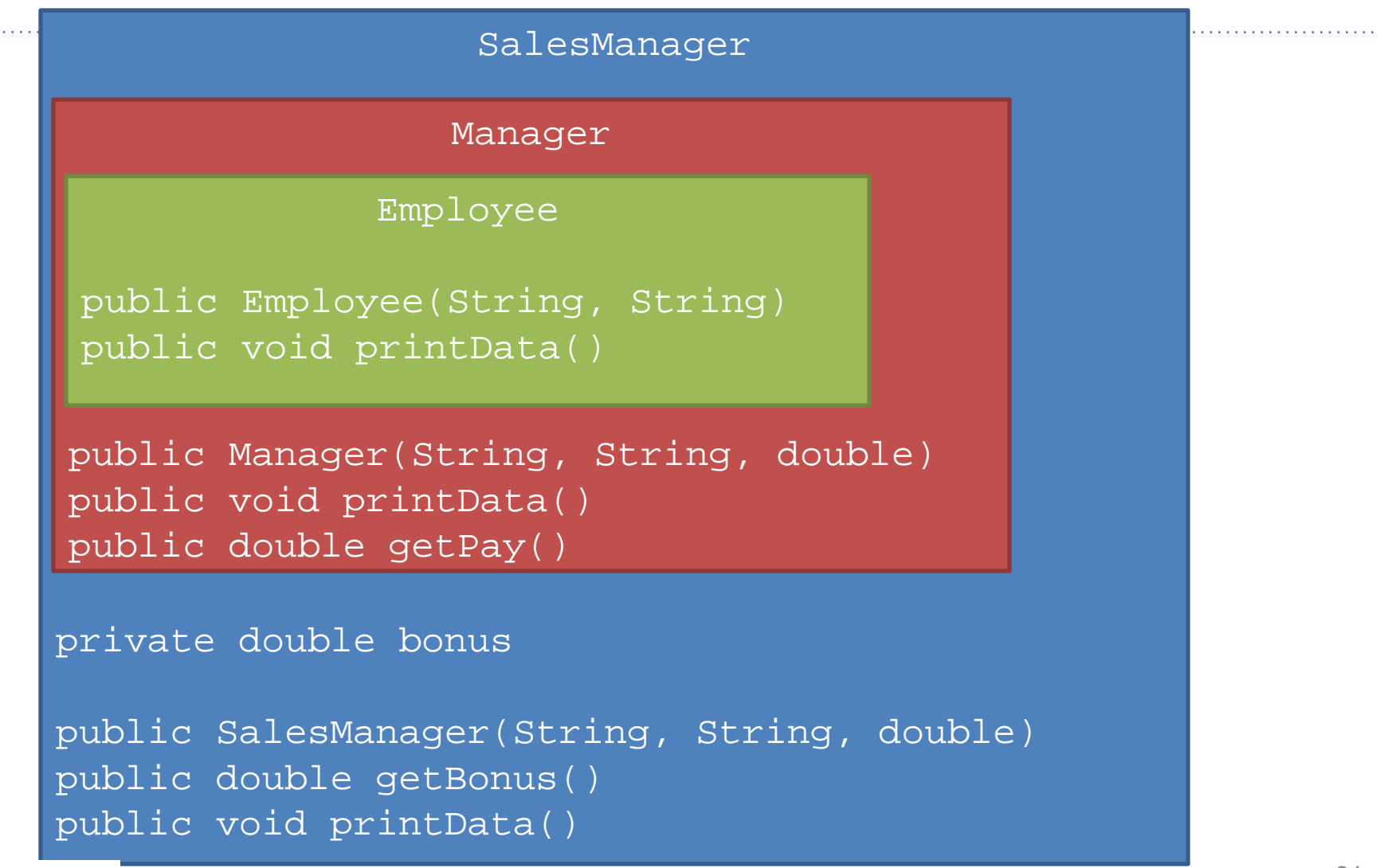

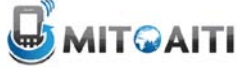

## Main Method

```
public class PayRoll {
public static void main(String[] args) {
   Engineer fred = new Engineer("Fred", "Smith", 12.0, 8.0);
   Manager ann = new Manager("Ann", "Brown", 1500.0);
    SalesManager mary = new SalesManager("Mary", "Kate", 2000.0);
```

```
 Employee[] employees = new Employee[3];
 employees[0]= fred;
 employees[1]= ann;
 employees[2]= mary;
 for (int i=0; i < 3; i++)
    employees[i].printData();
  }
                                       Java knows the
                                       object type and
                                       chooses the 
                                       appropriate method
                                       at run time
```
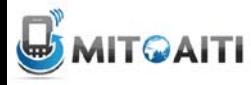

# Output from main method

**Fred Smith**

Weekly pay: \$96.0

**Ann Brown**

Monthly salary: \$1500.0

**Mary Barrett**

Monthly salary: \$1250.0

Bonus: \$2000.0

Note that we could not write:

```
employees[i].getPay();
```
because  $qetPay()$  is not a method of the superclass Employee.

In contrast, printData() is a method of Employee, so Java can find the appropriate version, starts from subclass (most inherited) and works the way up for method

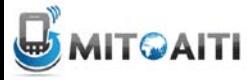

## instanceof Operator

- How about if you want to test if an object is of a specific class?
- Use the instanceof operator
	- returns true if an object is of the class
	- returns true if an object is a subclass of the class

• Form:

obj instanceof Class

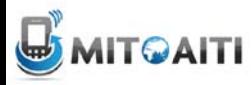

#### instanceof Example

```
Employee emp = new Employee("first", "last");
Engineer eng = new Engineer("Fred", "Smith", 
                               12.0, 8.0);
Manager mana = new Manager("Ann", "Brown", 1500.0);
SalesManager salesm = new SalesManager("Mary", "Kate", 
                                     2000.0);
```
emp instanceof Employee emp instanceof Engineer mana instanceof Employee eng instanceof Engineer salesm instanceof Manager true false true true true

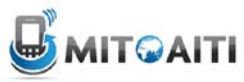

#### instanceof Example

```
public class PayRoll {
public static void main(String[] args) {
   Engineer fred = new Engineer("Fred", "Smith", 12.0, 8.0);
   Manager ann = new Manager("Ann", "Brown", 1500.0);
    SalesManager mary = new SalesManager("Mary", "Kate", 2000.0);
```

```
 Employee[] employees = new Employee[3];
 employees[0]= fred;
 employees[1]= ann;
 employees[2]= mary;
 for (int i=0; i < 3; i++)
    if (employees[i] instanceof SalesManager)
       System.out.println(employees[i].getBonus());
  }
```
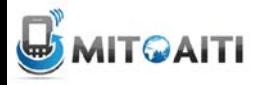

# Object Class

- All Java classes implicitly inherit from **java.lang.Object**
- So every class you write will automatically have methods in **Object** such as **equals**, **hashCode**, and **toString**.
- We'll learn about the importance of some of these methods in later lectures.

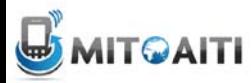